**Практичне заняття 2 +** персоніфіковані варіанти індивідуальних завдань

#### **Розв'язування задач ЛП симплексним методом. Задача про ранець.**

**Мета заняття:** ознайомитись із змістом та особливостями розв'язування задач ЛП та засвоїти теоретичний матеріал шляхом розв'язування задачі про ранець за персоніфікованим варіантом індивідуального завдання.

#### **2.1. Короткі теоретичні відомості**

#### **2.1.1. Загальна постановка та формалізований опис задач ЛП**

Зміст цього п.п. наведений в 1.1.1 (див. Пз1).

#### **2.2. Стислий зміст симплекс-методу розв'зування задач ЛП**

Одним із спеціалізованих методів, що націлений на розв'язування задач ЛП, **є симплексний метод**, або, як його іще називають, **метод послідовного покращення плану**. Цей метод дозволяє переходити від одного допустимого базисного рішення до іншого, причому так, що значення цільової функції безперервно екстремізуються (наприклад, зростають). В результаті оптимальне рішення знаходять за кінцеве число кроків.

**Базисним рішенням** системи *m* лінійних рівнянь з *n* змінними **(***m* **<** *n***)** називається всяке її рішення, в якому всі неосновні змінні мають нульові значення.

**Основними змінними** називаються будь-які *m* змінних системи *m* лінійних рівнянь з *n* змінними **(***m* **<** *n***)**, якщо визначник матриці коефіцієнтів при них відмінний від нуля.

**Неосновними** (або вільними) **змінними** називаються всі інші *mn*-их змінних.

Процес застосування симплексного методу передбачає *реалізацію трьох його основних елементів*:

1) спосіб визначення будь-якого початкового допустимого базисного розв'язку задачі;

- 2) правило переходу до кращого розв'язку;
- 3) критерій перевірки оптимальності знайденого рішення.

Симплексний метод включає в себе ряд етапів і може бути сформульований у вигляді чіткого алгоритму, що дозволяє успішно його програмувати та автоматизовано реалізовувати.

Узагальнена блок-схема алгоритму симплекс-методу, що ілюструє його роботу, приведена на рис. 2.1.

Його *реалізація* передбачає виконання наступних *8 кроків*.

1. Формування цільової функції та системи обмежень. Наприклад, для задачі знаходження максимуму її формалізована постановка буде наступною:

$$
F(x) = (\sum_{i=1}^{n} c_i x_i) \to \max,
$$

 $\mathbf{I}$  $\overline{\phantom{a}}$  $\mathsf{I}$  $\vert$ ₹  $\lceil$  $+ a_{m2} x_2 + ... + a_{mn} x_n \leq$  $+ a_{22} x_2 + ... + a_{2n} x_n \leq$  $+ a_{12} x_2 + ... + a_{1n} x_n \leq$  $... + a_{mn} x_n \le b_m;$ **. . . . . . . . . . . .**  $...+a_{2n}x_n \leq b_2;$  $...+a_{1n}x_n \leq b_1;$  $1^{\lambda} 1$ <sup> $\mathbf{u}_{m2}$  $\lambda_2$ </sup>  $21^{\lambda_1}$  **1 22**  $\lambda_2$  **2 1 11 2**  $\mu_2$  **1**  $\mu_3$  **2**  $\mu_2$  $11^{\lambda} 1$  **1**  $u_{12}u_{2}$  **1**  $\cdots$  **1**  $u_{1n}u_{n}$   $\ge u_{1n}$  $m_1 \lambda_1 + a_{m_2} \lambda_2 + \cdots + a_{mn} \lambda_n \geq b_m$ *n n n n*  $a_{m1}x_1 + a_{m2}x_2 + ... + a_{mn}x_n \leq b$  $a_{21}x_1 + a_{22}x_2 + ... + a_{2n}x_n \leq b$  $a_{11}x_1 + a_{12}x_2 + ... + a_{1n}x_n \leq b$ 

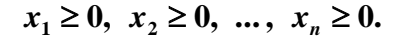

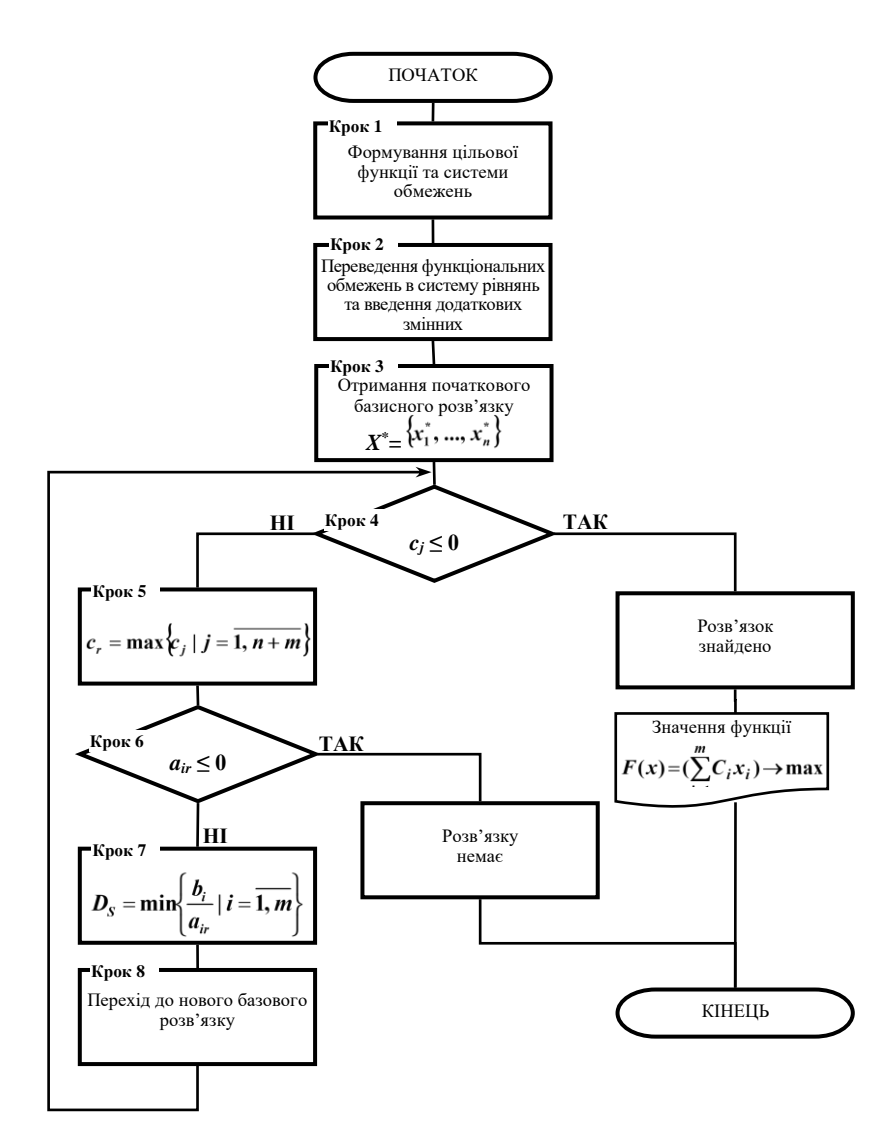

*Рис. 2.1. Узагальнена блок-схема алгоритму симплекс-методу*

2. Приведення задачі до канонічної форми (переведення функціональних обмежень в систему рівнянь) шляхом введення додаткових змінних:

$$
y_1 = x_{n+1}, y_2 = x_{n+2}, ..., y_m = x_{n+m}
$$

де *n* – кількість змінних в задачі (кількість стовпців до знака =); *m* – кількість рівнянь (кількість рядків матриці):

$$
\begin{cases} a_{11}x_1 + a_{12}x_2 + \dots + a_{1n}x_n + y_1 = b_1; \\ a_{21}x_1 + a_{22}x_2 + \dots + a_{2n}x_n + y_2 = b_2; \\ \dots & \dots & \dots \\ a_{m1}x_1 + a_{m2}x_2 + \dots + a_{mn}x_n + y_m = b_m. \end{cases}
$$

Всі *додаткові змінні* повинні відповідати наступним *умовам*:

1) невід'ємності своїх значень, тобто

$$
y_1 = x_{n+1} \ge 0
$$
;  $y_2 = x_{n+2} \ge 0$ ; ...,  $y_m = x_{n+m} \ge 0$ ;

2) відповідності свого знаку і знаку вільних членів функціональних обмежень.

3. Отримання початкового базисного розв'язку *X\****= \* \* 1 , ...,** *<sup>n</sup> x x* (Крок 3) шляхом побудови вихідної базисної симплекс-таблиці (табл. 2.1), в лівому стовпчику якої записуються основні (базисні) змінні, в першому рядку таблиці перераховуються всі змінні задачі. Крайній правий стовпець містить вільні члени системи обмежень *b***1**, *b***2**, ..., *bm*.

В останньому рядку таблиці, що називається *оціночним*, записуються коефіцієнти цільової функції *F***(***x***)**, а також значення цільової функції (зі зворотним знаком) при **поточному базисному рішенні**  $(L = -F(x))$ .

У робочу область таблиці (починаючи з другого стовпця *x***<sup>1</sup>** і другого рядка *xn+***<sup>1</sup>**) занесені коефіцієнти *aij* при змінних системи обмежень.

*Таблиця 2.1*

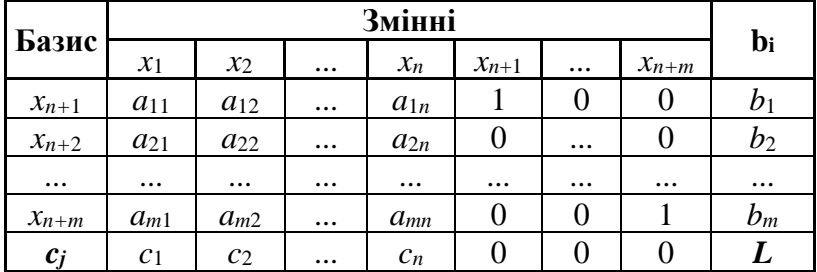

Загальний вигляд вихідної базисної симплекс-таблиці

- 4. Перевірка умови *c<sup>j</sup>* **≤ 0** (Крок 4), тобто наявності в останньому рядку симплекс-таблиці (табл. 2.1) від'ємних елементів. У випадку виконання вказаної умови, тобто наявності від'ємних елементів, задача вважається розв'язаною. В іншому випадку, тобто при *c<sup>j</sup>* **> 0**, продовжують розв'язувати задачу, виконуючи наступні кроки 5, 6, 7, 8 алгоритму за рис. 2.1.
- 5. Визначення так званого *дозволяючого* стовпчика (Крок 5), яким є стовпчик із найбільшим додатнім елементом *cj*:

$$
c_r = \max\Bigl\{c_j \mid j = \overline{1, n+m}\Bigr\},\,
$$

де *r* – номер дозволяючого стовпчика.

- 6. Перевірка наявності від'ємних елементів у дозволяючому стовпчику (Крок 6). При виконанні умови *air* **≤ 0** задача не має розв'язків. В іншому випадку, тобто при *air* **> 0**, продовжують розв'язувати задачу, виконуючи наступні кроки алгоритму за рис. 2.1.
- 7. Виведення із базисного розв'язку змінної *xj*(Крок 7), що відповідає наступній умові:

$$
D_{S} = \min\left\{\frac{b_{i}}{a_{ir}}\mid i=\overline{1,m}\right\}, \text{ and } a_{ir} > 0,
$$

де *D<sup>S</sup>* – частка від ділення *ir i a b*

 $S$  – номер дозволяючого рядка. Дозволяючим рядком є рядок, для якого  $\frac{\bm{\nu}_i}{\bm{\nu}_i}$  <del>=</del> min *ir a*  $\frac{b_i}{a}$  = min ;

 **– елемент останнього рядка симплекс-таблиці;** 

*air* – елементи дозволяючого стовпчика симплекс-таблиці.

;

Тобто змінна *x<sup>j</sup>* виводиться із рядка, для якого результат ділення *ir i a b* є найменшим.

Елемент, що знаходиться на перетині дозволяючого стовпчика та дозволяючого рядка, називають **дозволяючим елементом**.

Наприклад, в табл. 2.1 дозволяючий стовпчик та дозволяючий рядок виділені темним кольором, дозволяючим елементом при цьому є *a***22**.

### *Таблиця 2.1*

Вихідна симплекс-таблиця із виділеними дозволяючим рядком та дозволяючим

| Базис     | Змінні         |                         |          |          |              |                         |           |                  |
|-----------|----------------|-------------------------|----------|----------|--------------|-------------------------|-----------|------------------|
|           | $x_1$          | $x_2$                   | $\cdots$ | $x_n$    | $x_{n+1}$    | $\cdots$                | $x_{n+m}$ | $\mathbf{b}_{i}$ |
| $x_{n+1}$ | $a_{11}$       | $a_{12}$                | $\cdots$ | $a_{1n}$ |              |                         |           | $b_1$            |
| $x_{n+2}$ | $a_{21}$       | $a_{22}$                | $\cdots$ | $a_{2n}$ |              | $\bullet\bullet\bullet$ |           | $b_2$            |
| $\cdots$  | $\cdots$       | $\bullet\bullet\bullet$ | $\cdots$ | $\cdots$ | $\cdots$     | $\cdots$                | $\cdots$  | $\cdots$         |
| $x_{n+m}$ | $a_{m1}$       | $a_{m2}$                | $\cdots$ | $a_{mn}$ | $\mathbf{0}$ |                         |           | $b_m$            |
| Ci        | c <sub>1</sub> | C <sub>2</sub>          | $\cdots$ | $c_n$    |              |                         |           |                  |

стовпчиком

8. *Перехід до нового базисного розв'язку*, що полягає у перерахунку елементів симплекстаблиці:

1) **елементів дозволяючого рядка** за формулами:

$$
a'_{sj}=\frac{a_{sj}}{a_{sr}}; b'_s=\frac{b_s}{a_{sr}},
$$

де *s* – номер дозволяючого рядка;

*r* – номер дозволяючого стовпця;

*asj* , *<sup>s</sup> <sup>b</sup>* – нові значення перерахованих елементів;

*asj*, *b***<sup>s</sup>** – попередні значення перерахованих елементів;

*asr* – попереднє значення дозволяючого елемента.

2) **елементів дозволяючого стовпця**, які приймаються рівними нулю за виключенням дозволяючого елемента:

$$
a'_{ir} = 0
$$
;  $c'_{r} = 0$ ;

3) **інших елементів**, що не належать до елементів дозволяючого рядка та дозволяючого стовпця, за правилом прямокутника. За цим правилом подумки виділяють прямокутник, в якому елемент, що підлягає перерахунку, та дозволяючий елемент утворюють одну із діагоналей:

$$
a'_{ij} = a_{ij} - \frac{a_{ir}a_{sj}}{a_{sr}}
$$
;  $b'_i = b_i - \frac{a_{ir}b_s}{a_{sr}}$ ;  $c'_j = c_j - \frac{a_{sj}c_r}{a_{sr}}$ ;  $L' = L - \frac{c_r b_s}{a_{sr}}$ ,

де  $a'_{ij}$  ,  $b'_i$  ,  $c'_j$  ,  $L'$  – нові значення перерахованих елементів;

 $a_{ij}^{\dagger}$  ,  $b_{i}^{\dagger}$  ,  $c_{j}^{\dagger}$  ,  $L$  – попередні значення перерахованих елементів.

Після закінчення перерахунку повертаються до кроку 4.

Кроки 4 – 8 повторюють до тих пір, поки елементи останнього рядка симплекс-таблиці не набудуть від'ємного значення, тобто поки не виконається умова *c<sup>j</sup>* **≤ 0**.

Приведений алгоритм підкреслює значну трудомісткість розв'язування задач ЛП. Крім того, враховуючи те, що кількість змінних та обмежень у задачах може бути досить великою, очевидною є необхідність застосування ЕОМ та відповідних програмних продуктів для автоматизації їх розв'язування, що передбачає наявність інформаційної та автоматизованої підтримки відповідних процесів прийняття рішень.

# **2.3. Варіанти індивідуальних завдань при розв'язуванні задачі про ранець Умова**.

Є *n* предметів, кожен з яких характеризується вагою **х** і ціною **с**.

**Потрібно** вибрати з них такі предмети, щоб їх загальна вага не перевищував *m* кг, а сумарна ціна була максимальною. В стовпчику "Наявність предмету" фіксувати наявність (1) або відсутність (0) предмета в наборі. Дані для розв'язання задачі приведені в табл. 2.2.

*Таблиця 2.2*

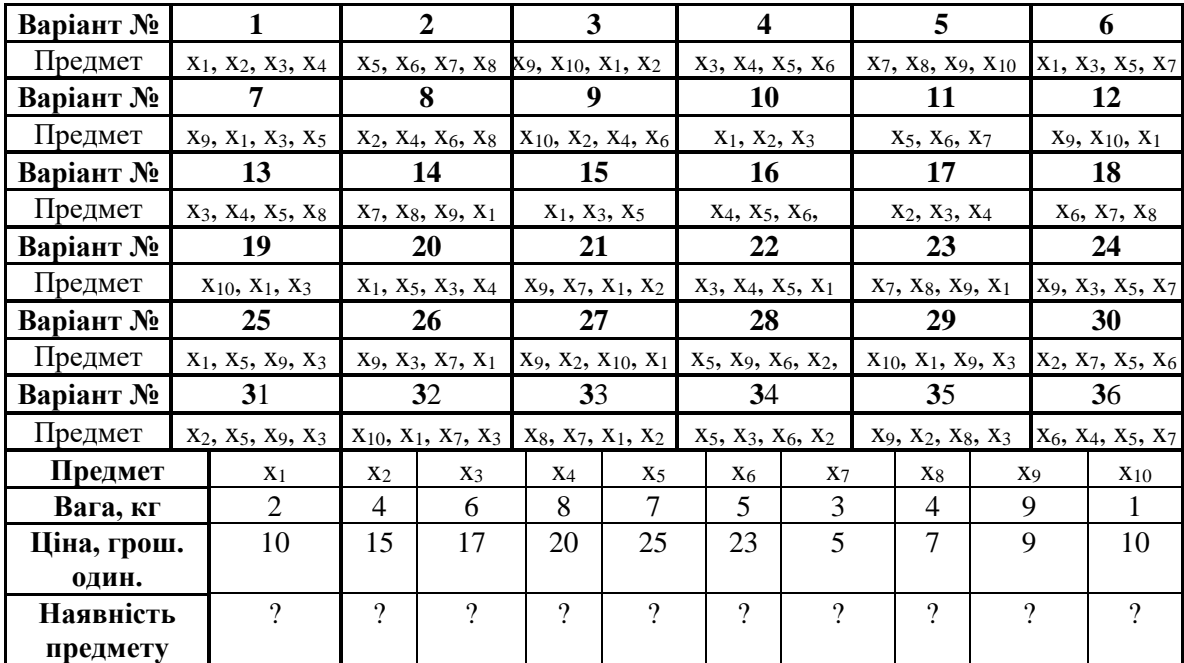

Вихідні дані для розв'язування задачі "про ранець" (задачі управління товарно-матеріальними запасами

## **2.4. Персоніфіковані варіанти індивідуальних завдань для виконання практичного заняття Пз2 студентами гр. АТ-28м**

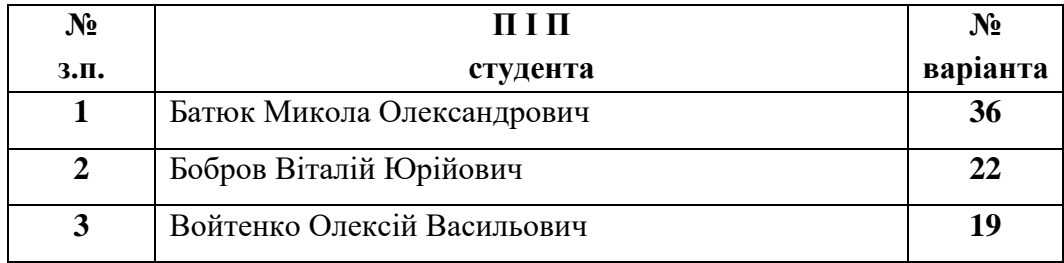

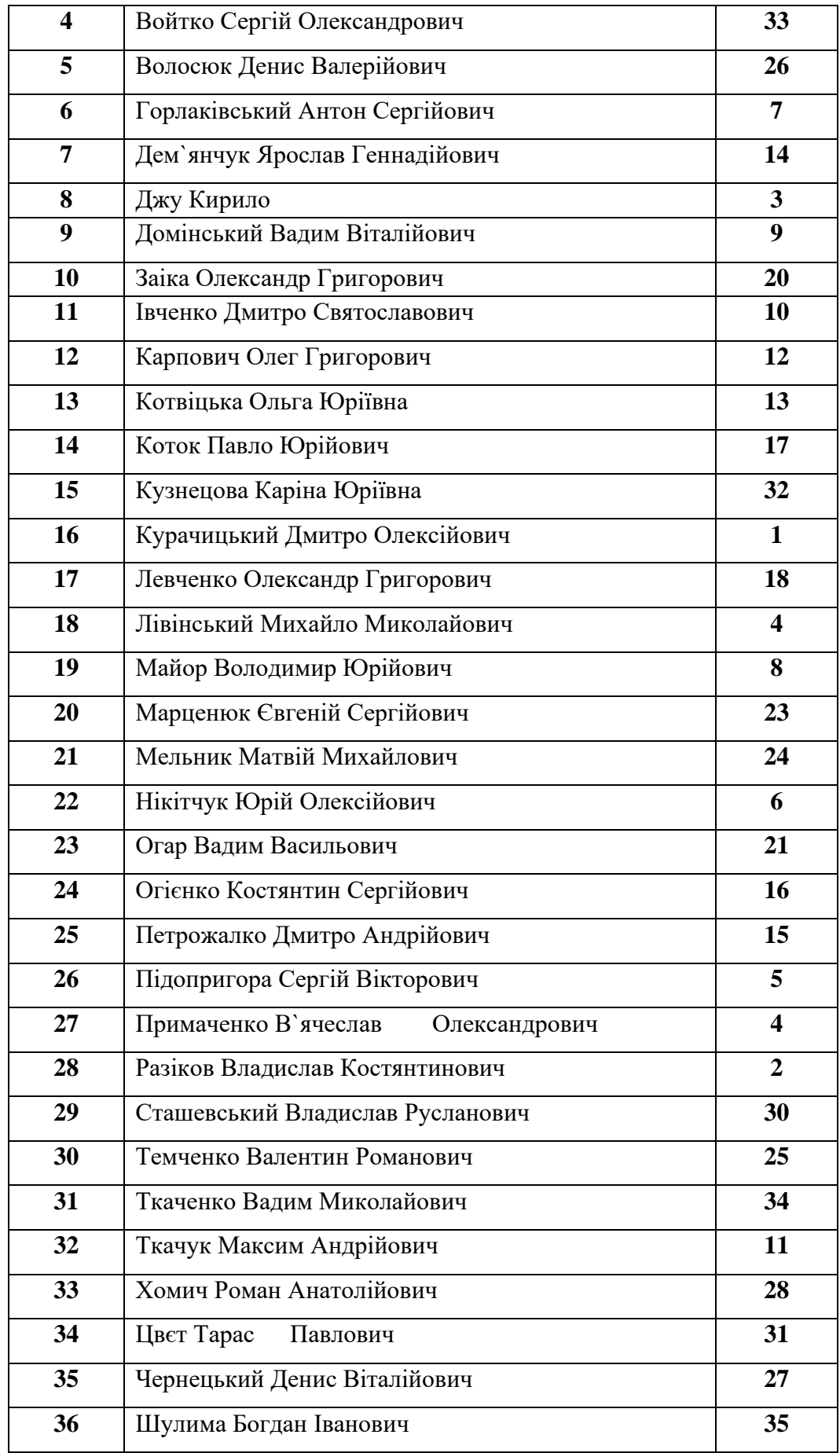

- 2.3.1. Назва та мета заняття.
- 2.3.2. Короткі теоретичні можливості щодо змісту та методів розв'язування задач лінійного програмування.
- 2.3.3. Короткі теоретичні можливості щодо змісту симплексного методу розв'язування задач лінійного програмування.
- 2.3.4. Зміст індивідуального завдання згідно визначеного варіанту за табл. 2.2.
- 2.3.5. Математична постановка задачі індивідуального завдання при розв'язуванні задачі про ранець із зазначеною цільовою функцією та обмеженнями.
- 2.3.6. Розв'язування задачі ЛП за варіантом індивідуального завдання. Результати представити за аналогією рис. 1.1 з відповідними коментарями.
- 2.3.7. Висновки по роботі.